Bonpoc N: 8

```
Определите, kakue из переменных В отр parallel яВляются
 локальными.
 #pragma omp parallel
 int my_id =omp.get_thread_number);int psum = 0;
 #pragma omp for<br>for (i = 0; i < N; i++)
 ſ
 DSUM++;#pragma omp critical
 printf("Thread %d: partial sum = %d\n", my_id, psum);
 sum + 7 psum;
 3
 3
- - - - - -
```
 $C$  sum, i, N Opsum, sum, i, N Opsum, my\_id, i Cmy\_id, I, N, psum

Ответ 3. psum и my\_id объявляются в блоке, i становится локальной из-за параллельного выполнении for — [kvm](mailto:oakjumper@gmail.com) 2007/09/27 23:56

From: <http://wiki.osll.ru/>- **Open Source & Linux Lab** Permanent link: **[http://wiki.osll.ru/doku.php/students:high\\_performance\\_test:question\\_8](http://wiki.osll.ru/doku.php/students:high_performance_test:question_8)**

Last update: **2016/08/07 00:05**

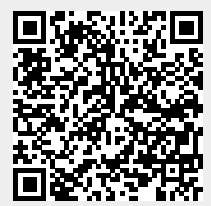